**Ввод и обработка данных дистанционного зондирования Земли**

> **Лектор: к.т.н. Токарева Ольга Сергеевна Лекция 1**

# **Основная литература**

- Токарева О.С. Обработка и интерпретация данных дистанционного зондирования Земли: учебное пособие. – Томск: Изд-во Томского политехнического университета, 2010. – 148 с.
- Ввод и обработка данных дистанционного зондирования: Методические указания к выполнению лабораторных работ по курсу «Ввод и обработка данных дистанционного зондирования» для студентов V курса, обучающихся по специальности 230201 «Информационные системы и технологии», специализации «Геоинформационные системы» / сост. О.С. Токарева; Томский политехнический университет. – Томск: Изд-во ТПУ, 2011. – 25 с.
- Гонсалез Р., Вудс Р. Цифровая обработка изображений. М.: Техносфера, 2005. – 1072 с.
- Лурье И.К., Косиков А.Г. Теория и практика цифровой обработки изображений / Дистанционное зондирование и географические информационные системы. – М.: Научный мир, 2003. - 186 с.
- Рис У.Г. Основы дистанционного зондирования. М.: Техносфера, 2006. – 336 с.

# **Дополнительная литература**

- Замятин А.В., Марков Н.Г. Анализ динамики земной поверхности по данным дистанционного зондирования Земли. – М.: ФИЗМАТЛИТ, 2007. – 176 с.
- Joseph J. Fundamental of Remote Sensing. Hyderabad: Universities Press. – 2011 – 490 c.
- Lillesand T.M., Kiefer R.W., Chipman J.W. Remote Sensing and Image Interpretation. – New Delhi: Wiley India Pvt. Ltd. – 2011. – 758 c.
- Jensen J.R. Remote Sensing of the Environment. Pearson Education. – 2007. – 592 c.

# **Интернет-ресурсы**

- Сайт геологической службы США // [http://usgs.gov,](http://usgs.gov/) просмотр и заказ снимков // [http://glovis.usgs.gov](http://glovis.usgs.gov/),<http://earthexplorer/usgs.gov>
- Сайт неформального некоммерческого сообщества специалистов в области ГИС и ДЗЗ // [http://gis-lab.info](http://gis-lab.info/)  Документация [http://gis-lab.info/docs.html#rs](http://gis-lab.info/docs.html) Статьи [http://gis-lab.info/qa.html#rs](http://gis-lab.info/qa.html) <http://gis-lab.info/qa/earthexplorer-work.html>
- Сайт Инженерно-технологического центра «СканЭкс» // [http://scanex.ru](http://scanex.ru/) <http://search.kosmosnimki.ru/>
- Сайт компании «Совзонд» // [http://sovzond.ru](http://sovzond.ru/)
- Журнал «Геоматика» // [http://www.geomatica.ru](http://www.geomatica.ru/)
- Журнал «Современные проблемы дистанционного зондирования Земли из космоса» // [http://d33.infospace.ru/d33\\_conf/sbornik\\_index.html](http://d33.infospace.ru/d33_conf/sbornik_index.html)
- ftp.vt.tpu.ru/study/Tokareva/public/Earth remote sensing

# **Дистанционное зондирование Земли из космоса - определение**

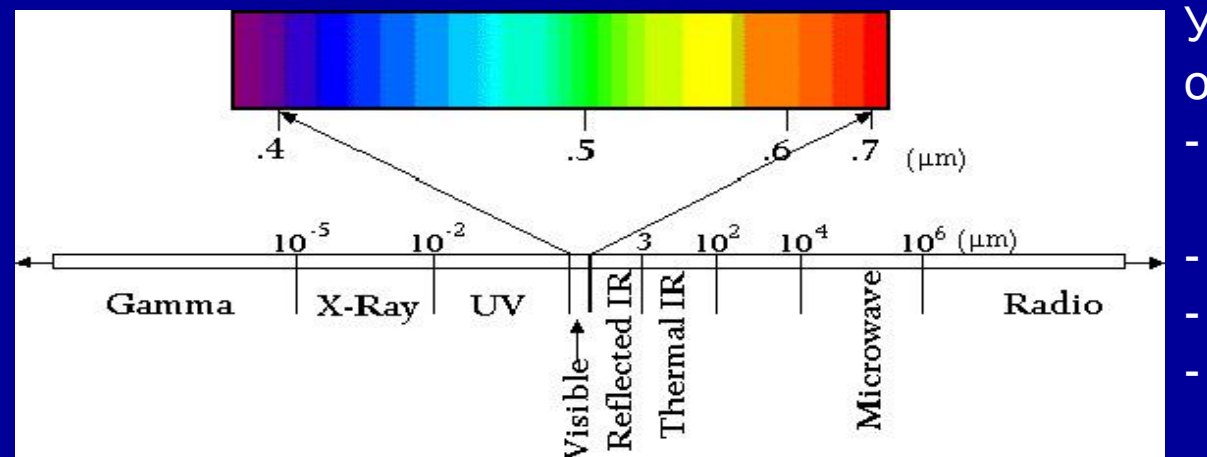

Уникальные св-ва объектов зависят от:

- Свойств материала (структурных, физических, химических).
	- Шероховатости поверхности.
- Угла падения света.
- Длины волны излучения.

ДЗЗ – наблюдение и измерение энергетических и поляризационных характеристик излучения объектов в различных диапазонах ЭМ спектра с целью определения местоположения, вида, свойств и временной изменчивости объектов окружающей среды без непосредственного контакта с ними измерительного прибора.

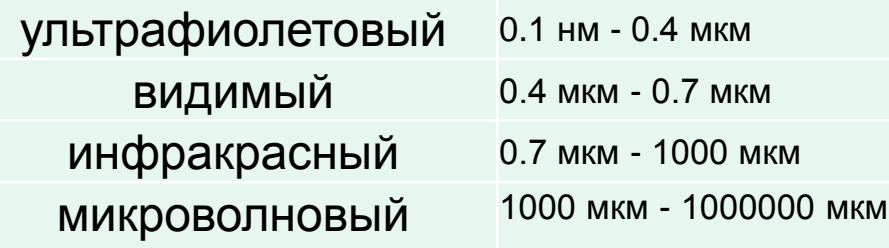

#### **Диапазон регистрируемого излучения**

# **Принципиальная схема дистанционного зондирования**

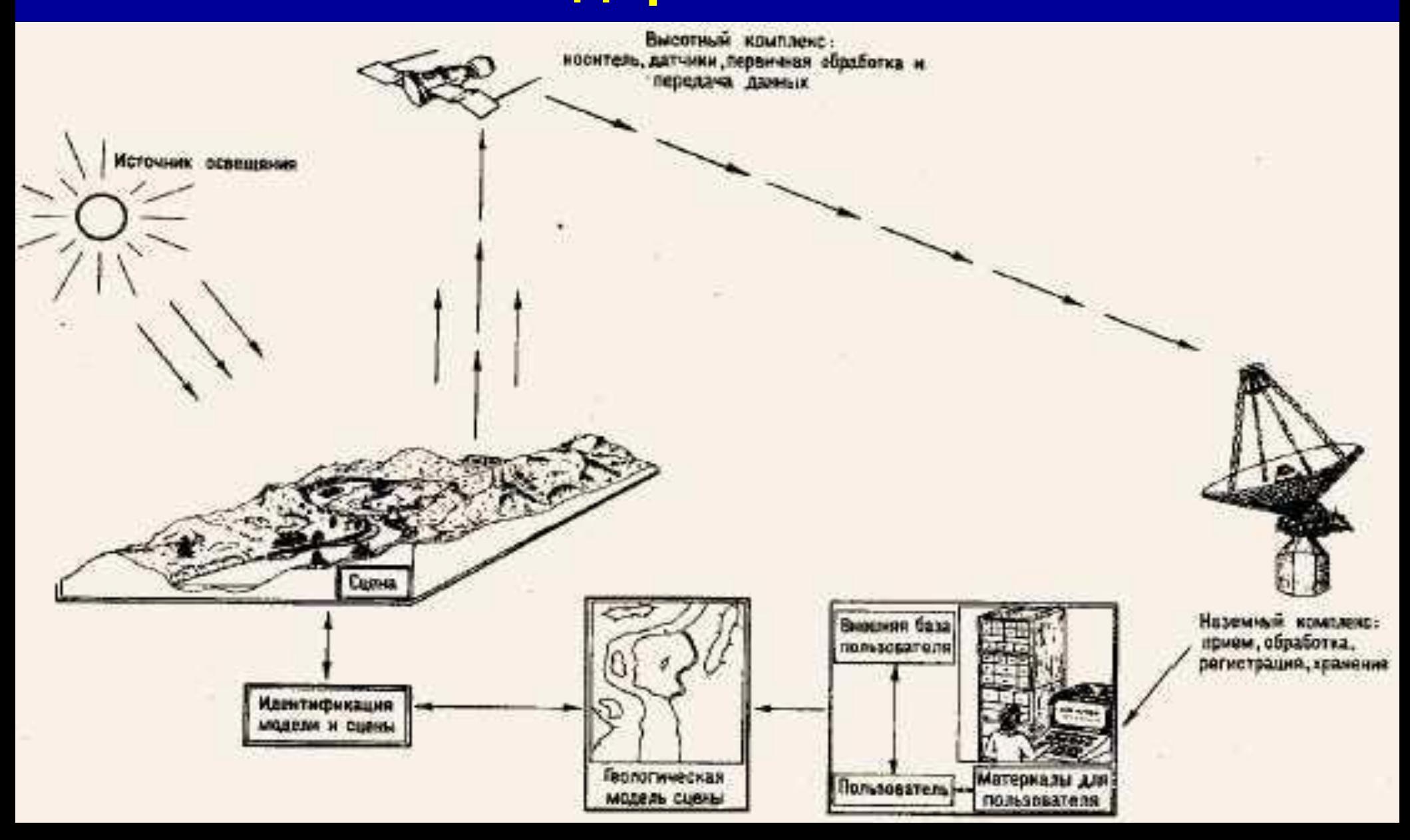

# **Характеристики данных ДЗЗ**

- **- Объективность;**
- **- Актуальность;**
- **- Масштабность;**
- **- Экстерриториальность;**
- **- Доступность.**

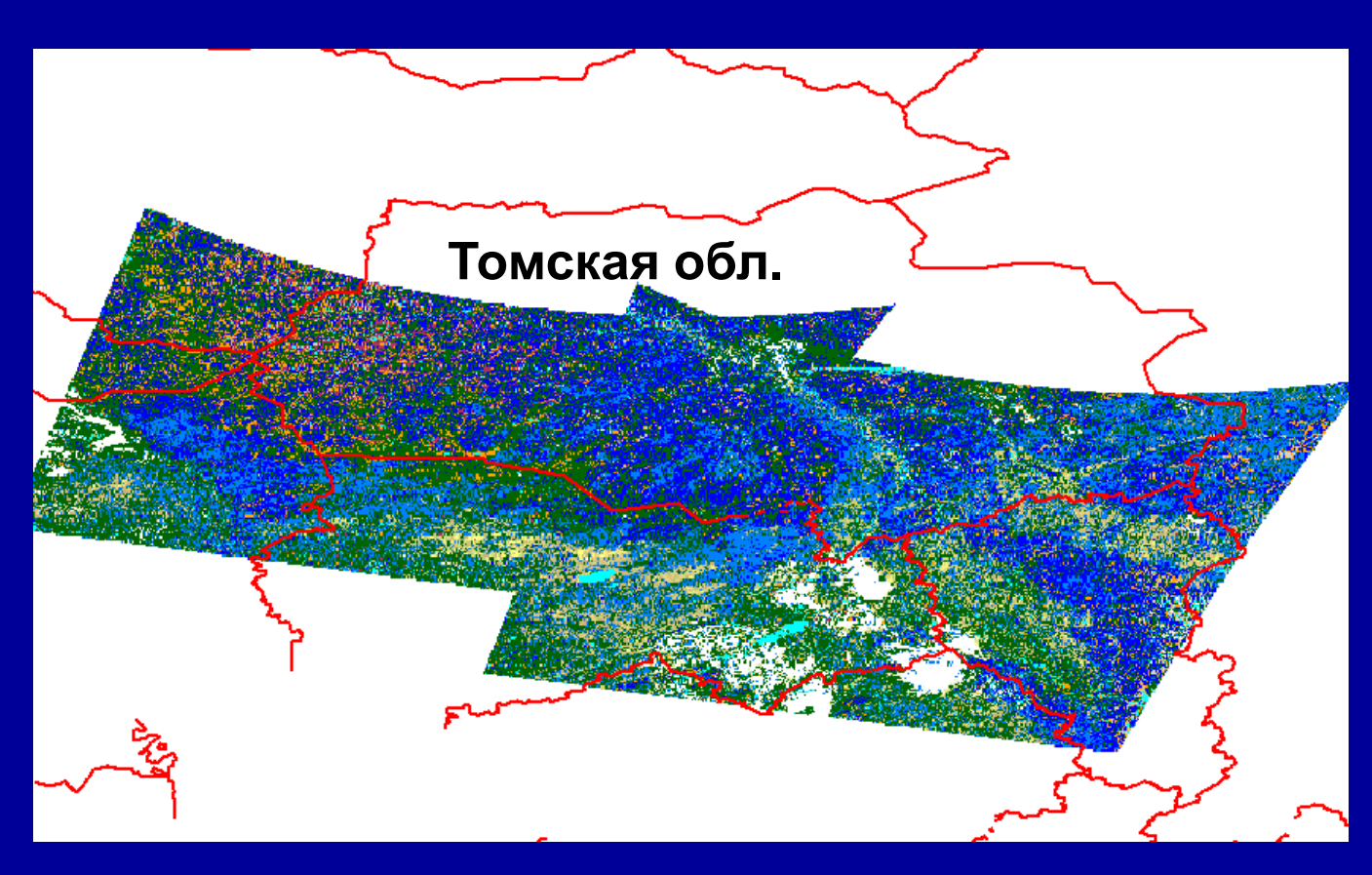

**Обработанные космические снимки со спутника Ресурс-О1 (сканер МСУ-СК)**

# **Данные ДЗЗ в исследованиях окружающей среды**

- **Изучение атмосферы: осадки, распределение и тип облаков, концентрации газов и т.д.;**
- **Изучение земной поверхности: топография, температура, альбедо, тип и состояние почвы, тип и состояние растительности, антропогенные нагрузки и т.д.;**
- **Изучение океана: температура, топография, цвет водной поверхности и т.д.;**
- **- Изучение криосферы: распределение, состояние и динамические подвижки снега, морского льда, айсбергов, ледников.**

# **Тематическая обработка данных ДЗЗ**

Решение задач тематической обработки является этапом анализа (интерпретации) изображения, прошедшего предварительную обработку, и конечной целью ставит реализацию процесса обнаружения и распознавания обнаруженных объектов, называемого на практике *дешифрированием изображения*.

Конечный результат дешифрирования - тематическая карта территории, представленной на снимке, с нанесенными на ней дешифрированными распознанными объектами

Примеры тематических проектов на основе спутниковых данных:

- построение ландшафтных карт;
- построение карт нарушенности растительного покрова;
- построение карт почвенного покрова;
- выявление загрязненных территорий и акваторий;
- изучение геологического строения территорий,
- выявление геологических структур и др.

# **Космический снимок со спутника Ресурс-О1 (сканер МСУ-Э ) и карта, построенная в результате его обработки**

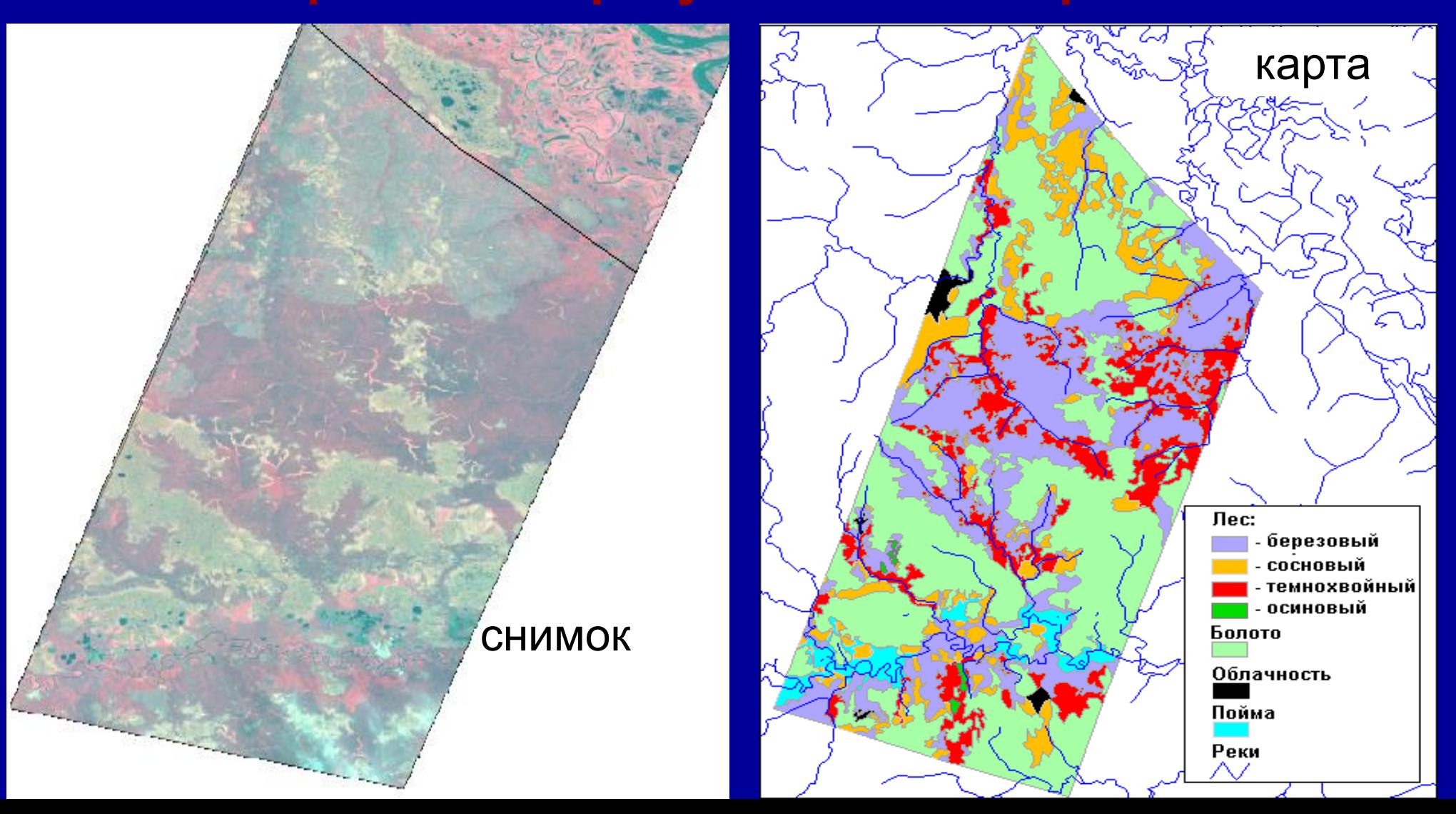

## **Обнаружение незаконных вырубок леса**

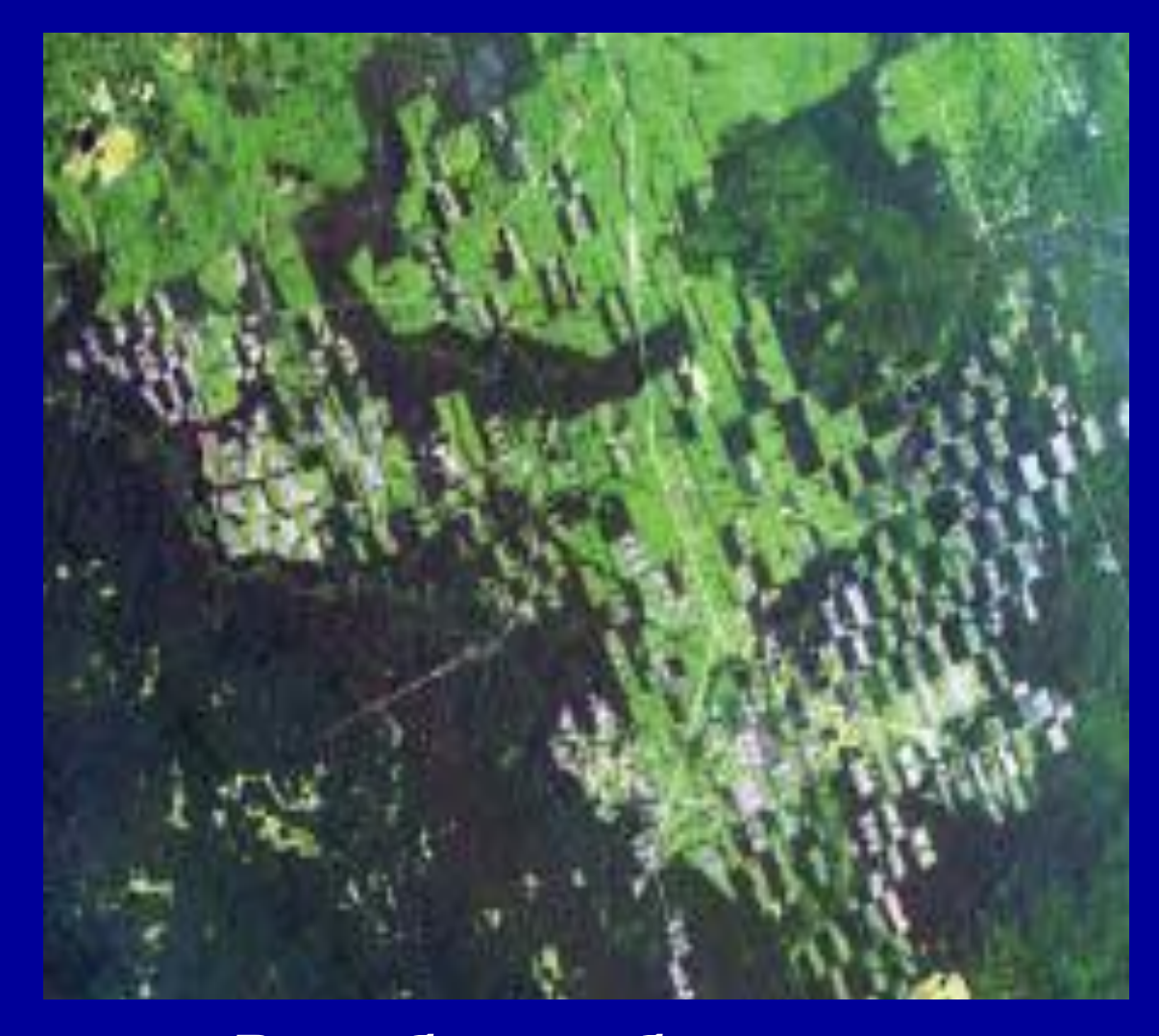

**Огромный ущерб лесам причиняется незаконными порубками леса.**

**Оперативная информация, получаемая с космических спутников, позволяет вовремя выявить случаи незаконной вырубки леса без привлечения дорогостоящих вертолетных облетов.**

**Вырубки изображены светлыми прямоугольниками**

#### **Изучение городских территорий**

**На снимках высокого пространственного разрешения можно рассмотреть даже небольшие изменения**

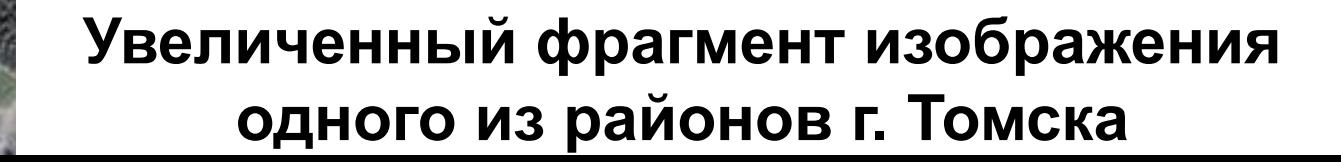

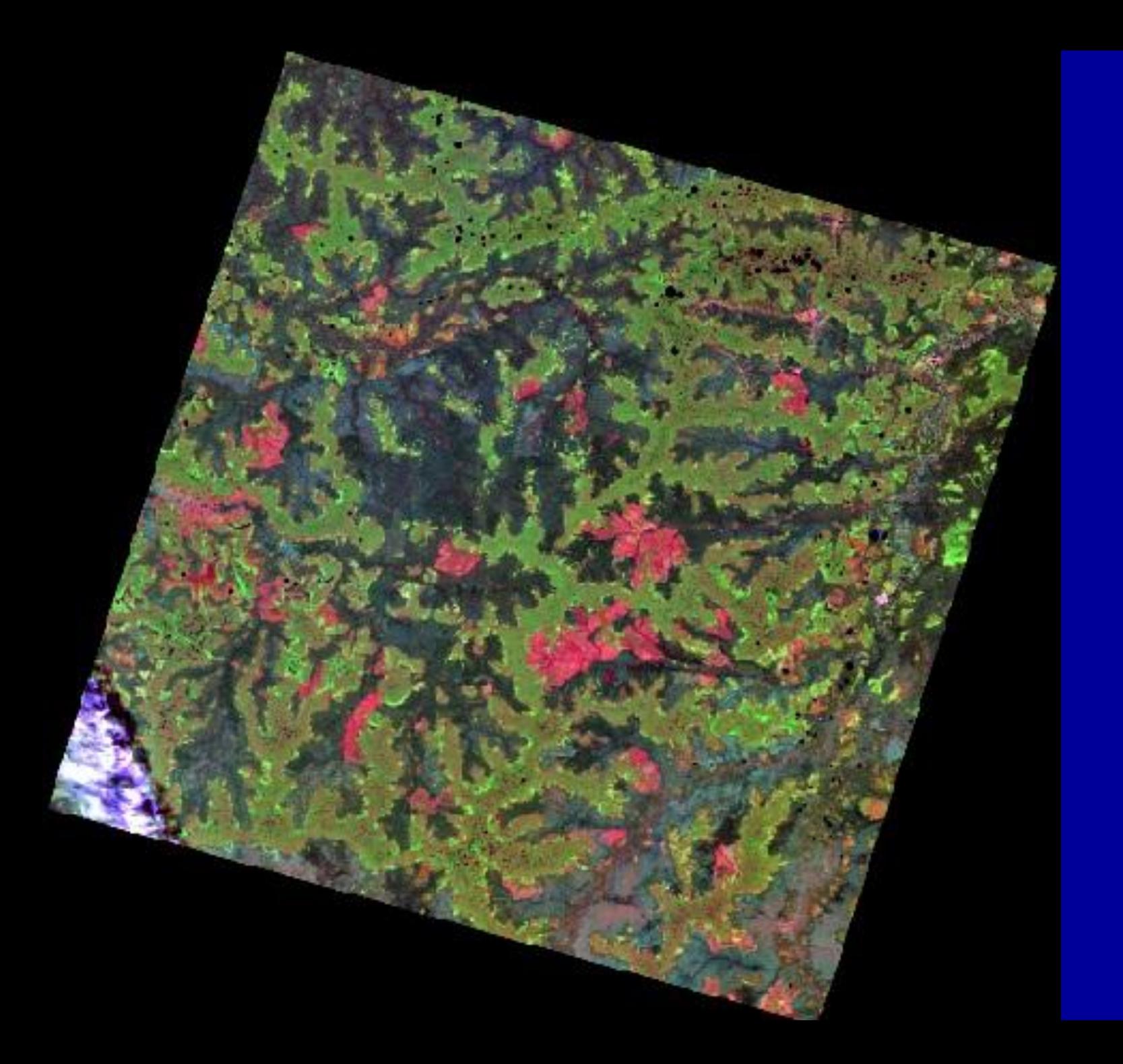

# **Landsat** 19/09/1999

#### **разлив нефти на фото**

## **Обнаружение и оценка последствий разливов нефти**

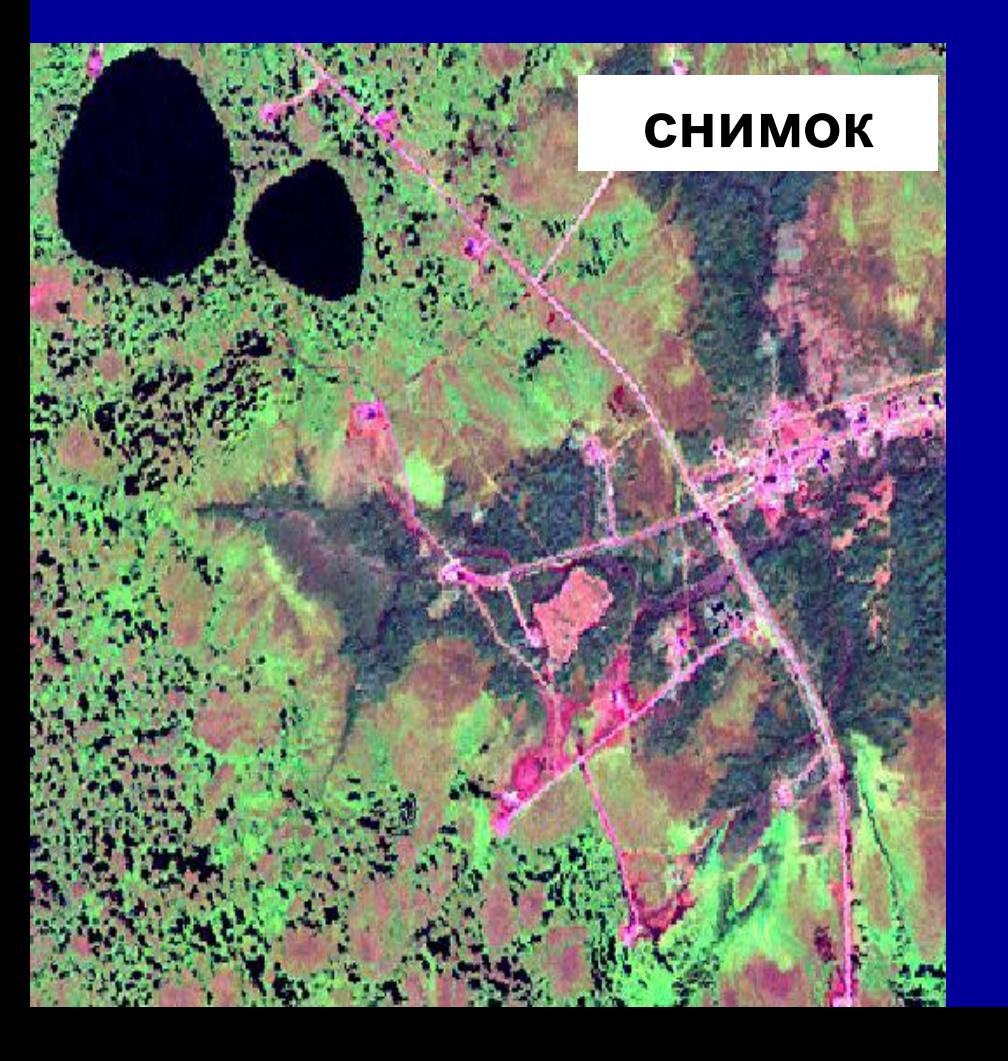

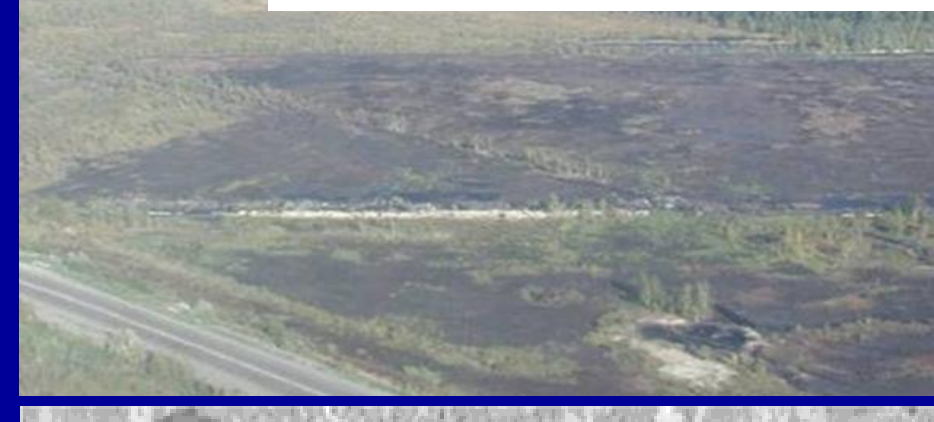

### **снимок обработанный снимок**

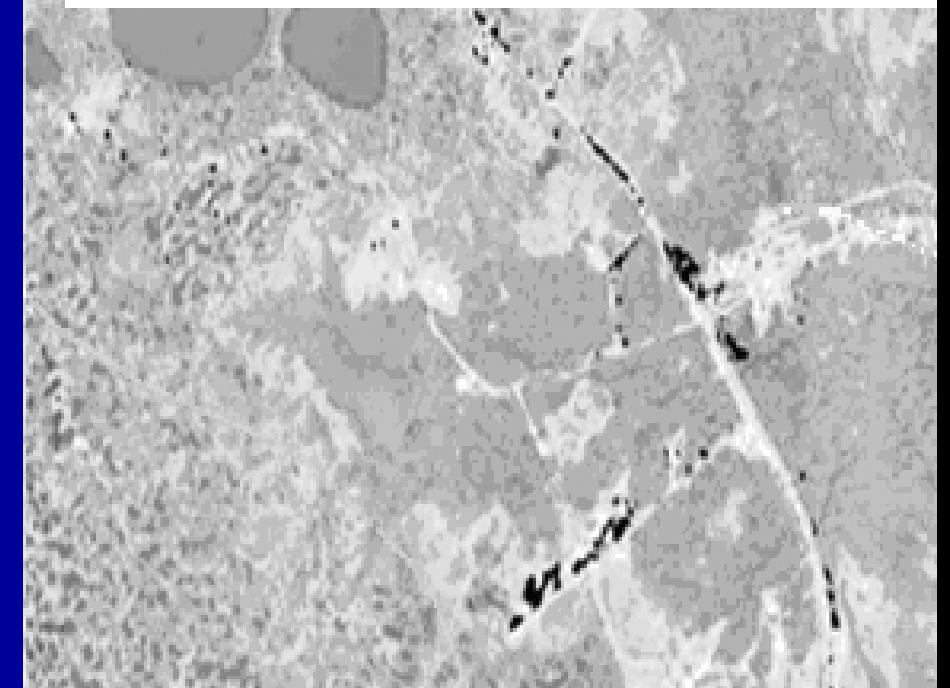

**Черным цветом выделены обнаруженные разливы нефти**

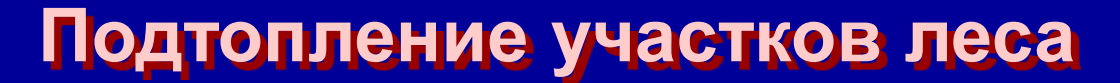

**Дешифрирование и сравнение разновременных КС позволяет установить изменение гидрологического режима в результате, например, строительства лесной дороги с перекрытием водотока, ведущее к гибели подтопленных деревьев**

**[фото](http://aquariumhome.narod.ru/t7.jpg)**

**Подтопление территории на космическом снимке (здесь выделено более темным цветом)**

**Загрязнение атмосферы в результате сжигания попутного газа на нефтяных месторождениях**

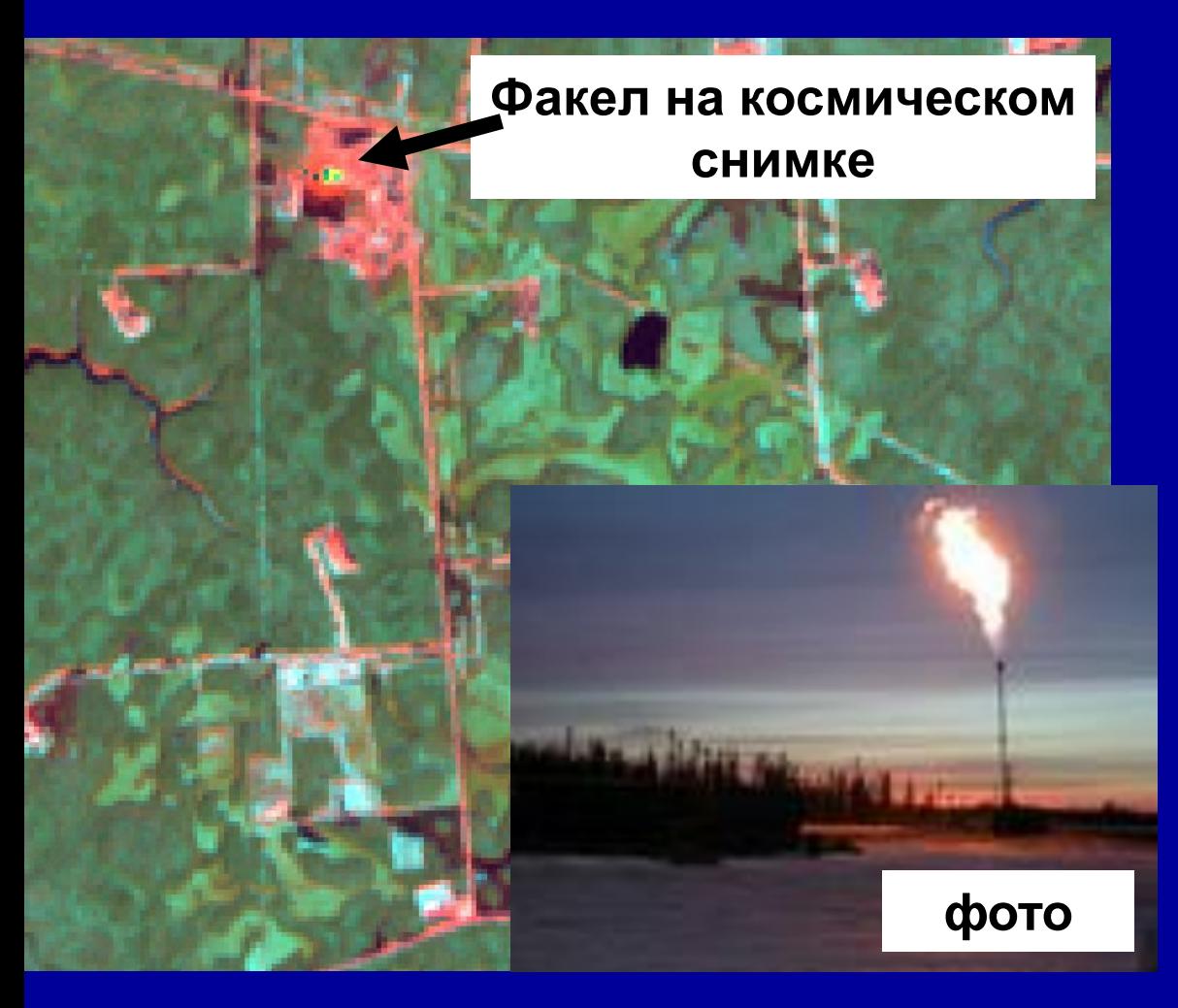

**Факелы на нефтяных месторождениях являются источниками хронического загрязнения атмосферы в течении длительного времени. Вокруг них формируются обширные шлейфы аэрозольного загрязнения атмосферы.** 

**Факелы хорошо видны на космических снимках, при этом возможна оценка объемов сжигаемого газа**